**Расписание занятий для 2 класса**

|                      | урок           | врем              | способ                 | Предмет                                | Тема урока                                                                                                    | pecypc                                                                                                    | Домашнее задание |
|----------------------|----------------|-------------------|------------------------|----------------------------------------|----------------------------------------------------------------------------------------------------|----------------------------------------------------------------------------------------------------|------------------|
|                      |                | Я                 |                        | учитель                                |                                                                                                    |                                                                                                    |                  |
| 25.05<br>Понедельник |                | $9.00 -$<br>9.30  | Он-лайн<br>подключение | Литературное чтение<br>Корчагина М. В. | Хогарт «Мафин и<br>паук». Анализ<br>произведения.<br>Обобщение по<br>разделу «Литература<br>зарубежных стран».<br>Проект «Подготовка<br>выставки книг «Мой<br>любимый писатель<br>сказочник».<br>Повторение<br>изученного за год.<br>Рекомендации на<br>лето | Войдите на платформу Zoom https://zoom.us/<br>(весь класс)<br>В случае отсутствия подключения:<br>Просмотрите видеопрезентацию, пройдя по<br>ссылке:<br>uchitelya.com>Литература>-zarubezhnyh-<br>$stran-2$<br>- Как произошло знакомство Мафина с<br>пауком??<br>- О чем печалился и горевал паук?<br>- Какое чудо произошло? | Не предусмотрено |
|                      | $\overline{2}$ | $9.50 -$<br>10.20 | Он-лайн<br>подключение | Русский язык<br>Корчагина М. В.        | Повторение и<br>закрепление<br>изученного<br>материала.<br>Обобщение<br>материала,<br>изученного во 2<br>классе                                                                                                    | Войдите на платформу Zoom https://zoom.us/<br>(весь класс)<br>В случае отсутствия подключения:<br>Просмотрите видеопрезентацию, пройдя по<br>ссылке:<br>infourok.ru>po-<br>russkomuobobschenieklass-klass<br>- Откройте учебник на с. 129<br>-Выполните упражнение 225 (озаглавьте и<br>спишите)                               | Не предусмотрено |
|                      | 3              | 10.40<br>11.10    | Он-лайн<br>подключение | Математика<br>Корчагина М. В.          | Анализ контрольной<br>работы. Работа над<br>ошибками.<br>Математический<br><b>KBH</b>                                                                                                    | Войдите на сайт, пройдя по ссылке:<br>education.yandex.ru (весь класс)<br>-Введите свои логины и пароли<br>-Перед вами открываются карточки с<br>заданиями.<br>-Выполните задания<br>При отсутствии связи:<br>- Откройте учебник на с. 111<br>- Выполните задания №3- заполни окошки<br>нужными цифрами.                       | Не предусмотрено |

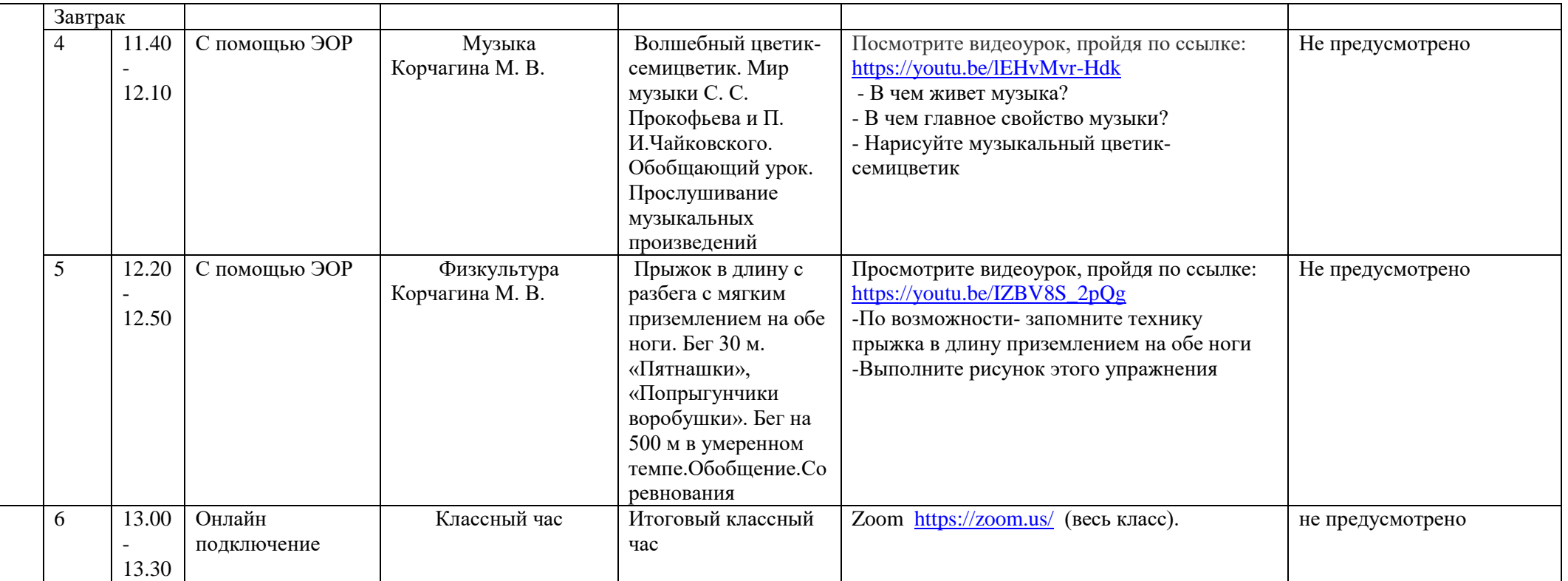